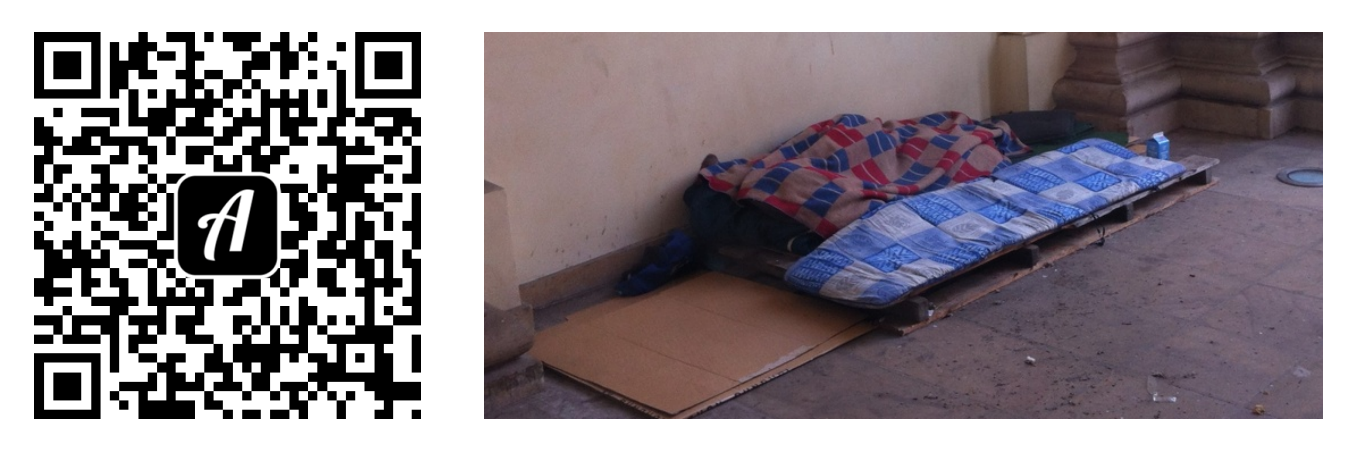

Bound: Obdachlos in Berlin - was bedeutet das?

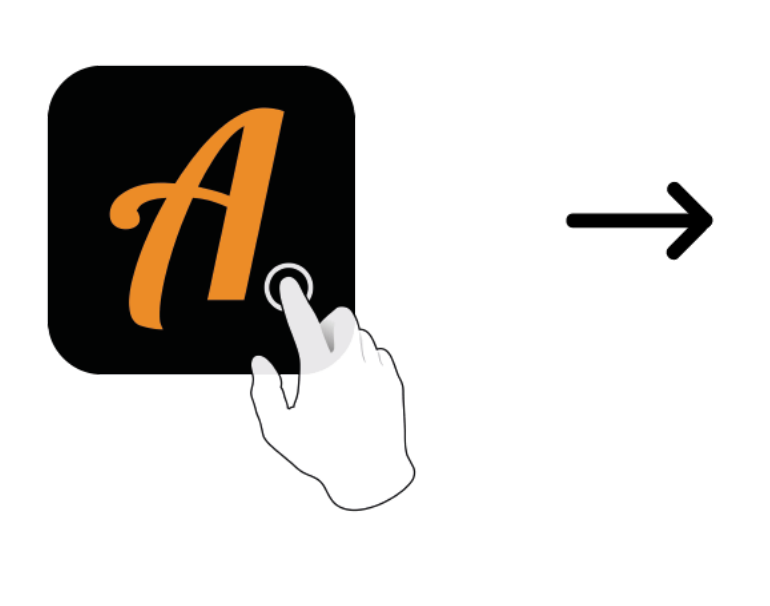

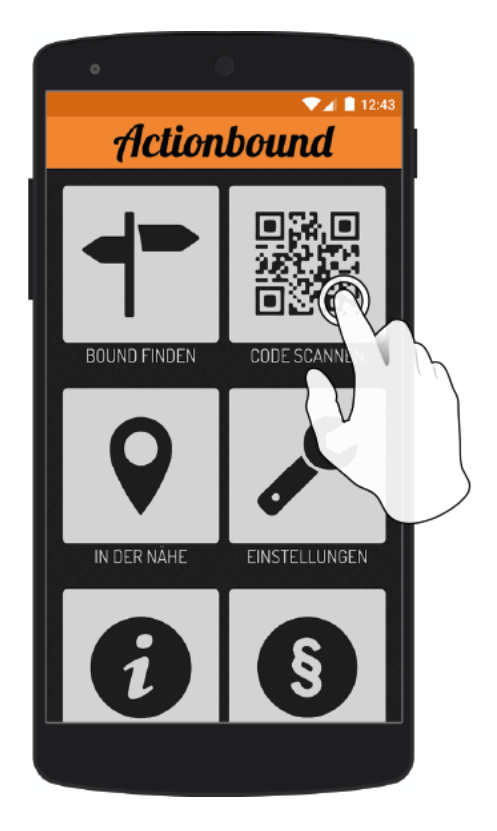

Actionbound-App in App Store oder Google Play kostenlosherunterladen

QR-Codemit der Actionbound-Appscannen